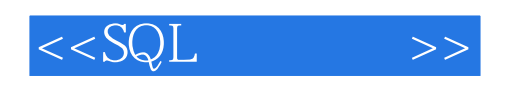

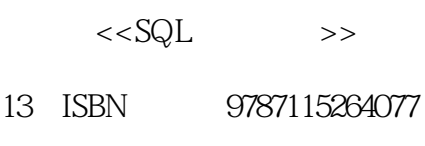

10 ISBN 7115264074

出版时间:2011-11

 $\begin{array}{lllllll} \text{(1)} & \text{(1)} &$ 

页数:349

 $\overline{A}$ 

extended by PDF and the PDF

http://www.tushu007.com

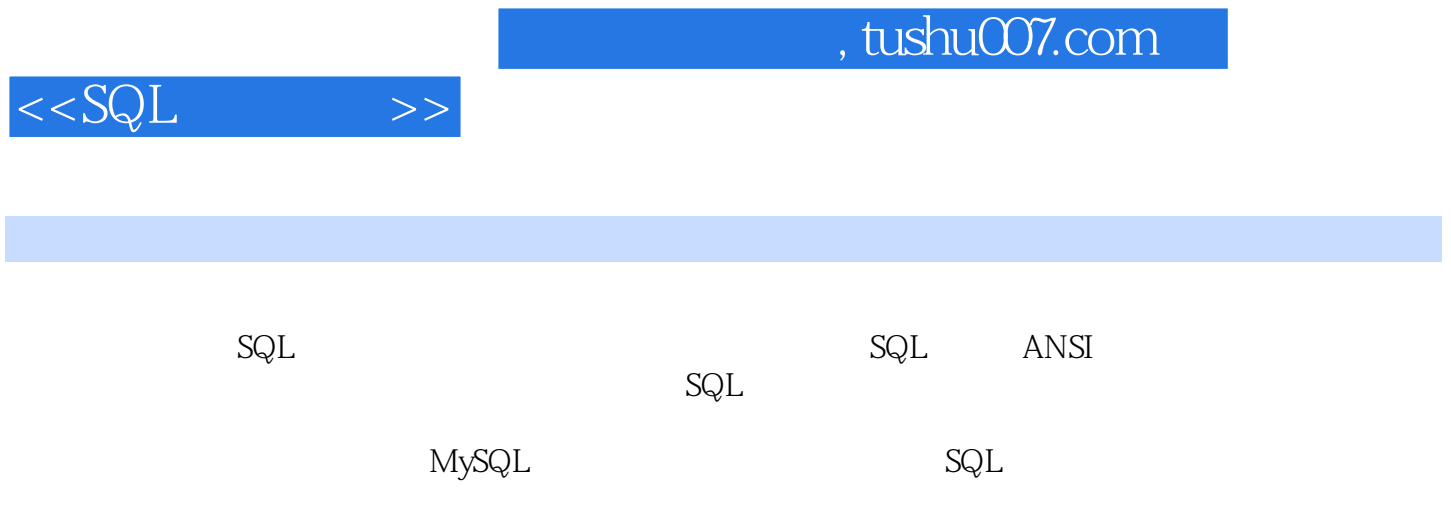

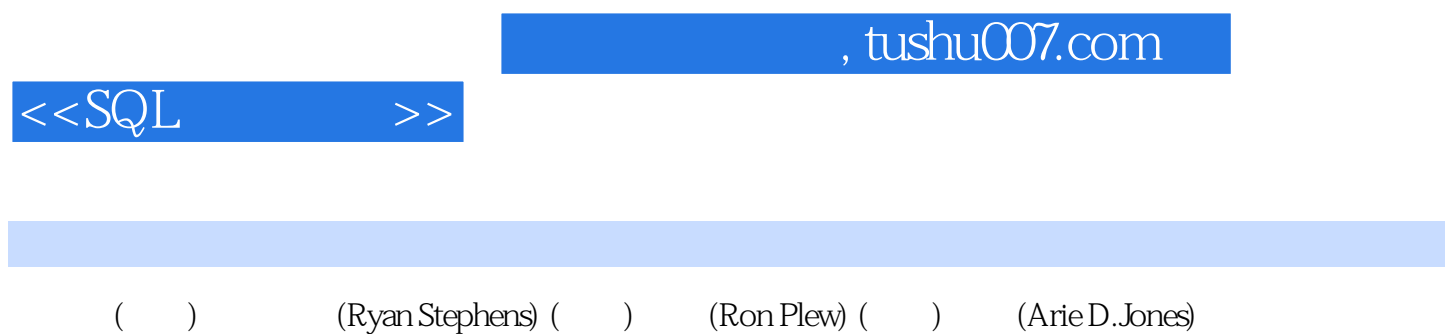

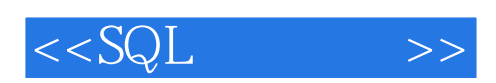

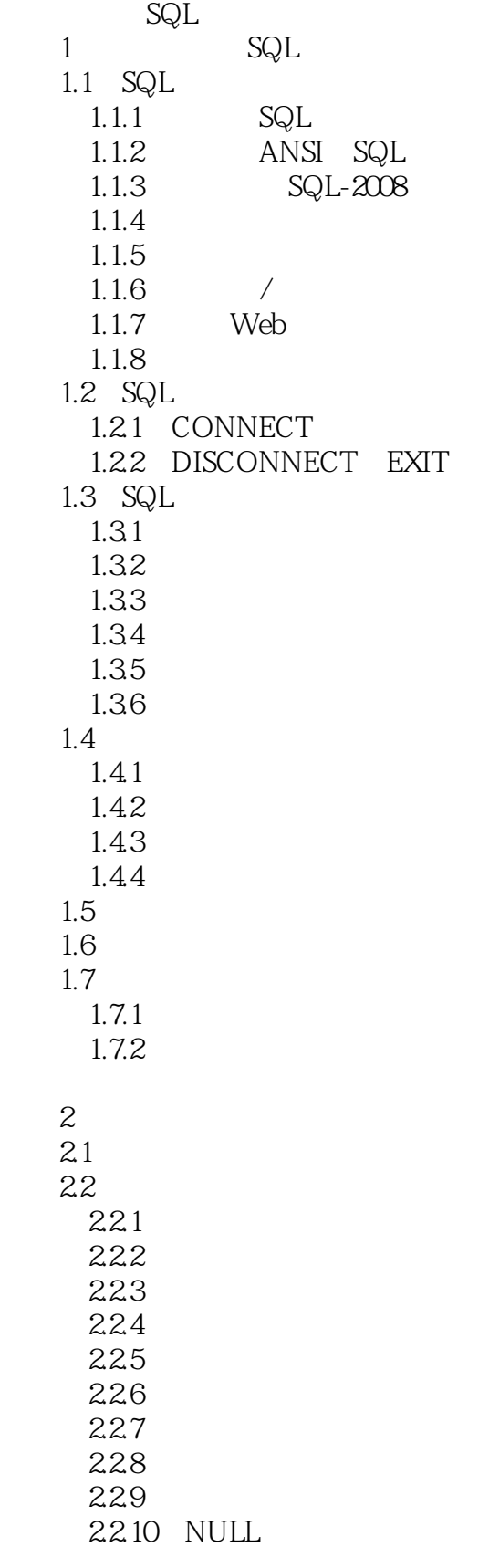

 $<<$ SQL $>>$ 

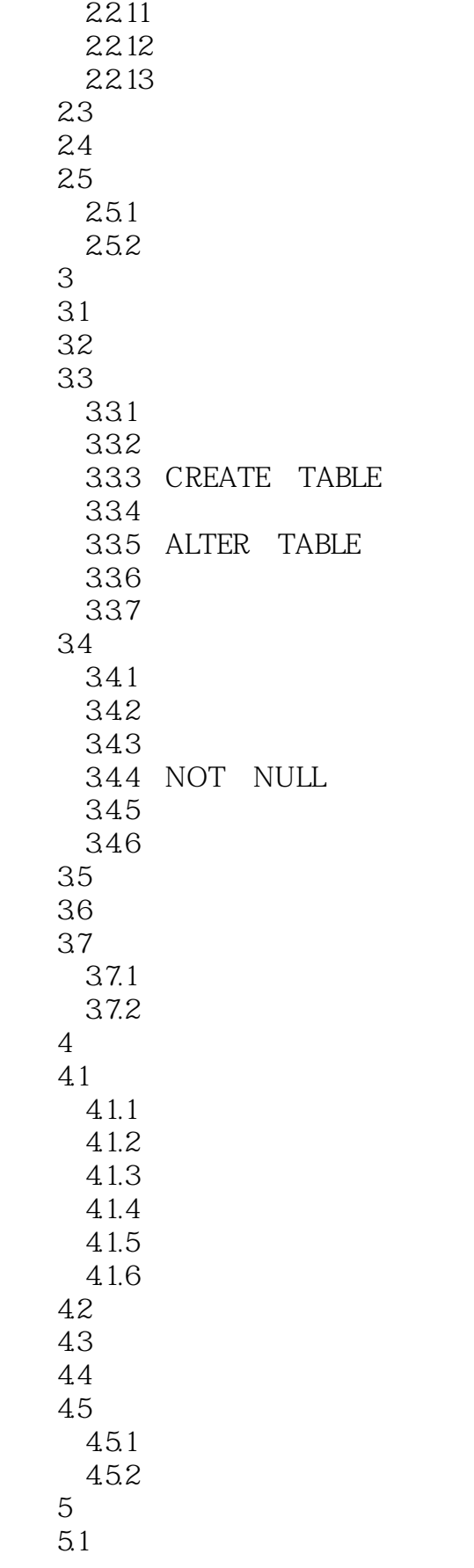

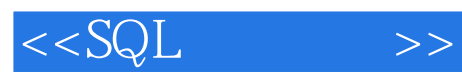

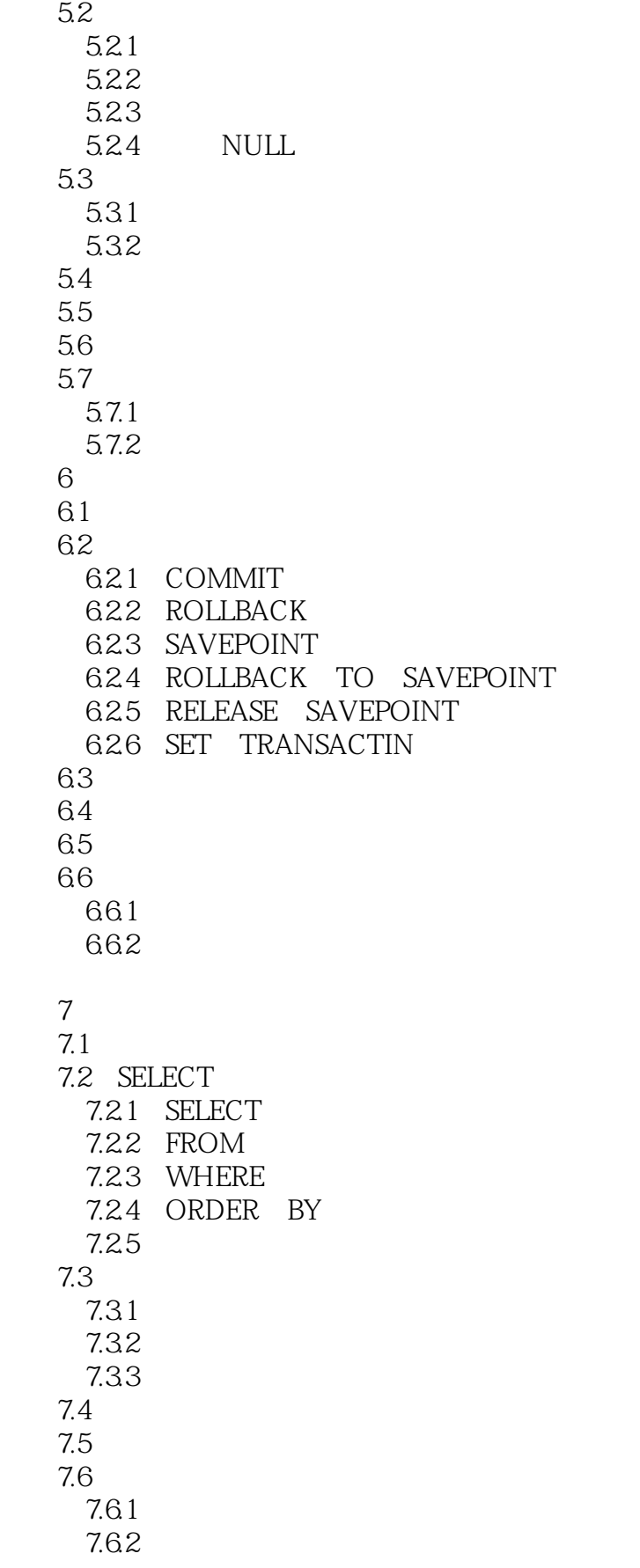

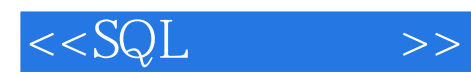

 $8<sub>5</sub>$ 8.1 SQL 8.2 8.2.1 8.2.2 823 8.24 83 831 IS NULL 8.3.2 BETWEEN 8.3.3 IN 8.3.4 LIKE 8.3.5 EXISTS 836 ALL SOME ANY 84 8.4.1 AND 8.4.2 OR 8.5 85.1 8.5.2 NOT BETWEEN 8.5.3 NOT IN 8.5.4 NOT LIKE 8.5.5 IS NOT NULL 8.5.6 NOT EXISTS 86 861 862 863 864 865 87 88 89 89.1 89.2  $9<sub>9</sub>$  $9.1$ 9.1.1 COUNT  $9.1.2$  SUM  $9.1.3$  AVG  $9.1.4$  MAX 9.1.5 MIN 9.2 9.3  $9.4$  $9.4.1$ 9.4.2 第10章 数据排序与分组

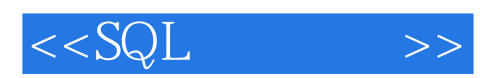

 $10.1$ 102 GROUP BY  $10.21$ 10.22 10.23  $102.4$ 10.3 GROUP BY ORDER BY 10.4 CUBE ROLLUP 105 HAVING  $106$ 10.7  $10.8$ 10.81 10.82 第11章 调整数据的外观 11.1 ANSI  $11.2$  $11.21$ 11.22 TRANSLATE 11.2.3 REPLACE 11.2.4 UPPER 11.2.5 LOWER 11.26 SUBSTR 11.2.7 INSTR 11.2.8 LTRIM 11.2.9 RTRIM 11.2.10 DECODE 11.3 11.3.1 LENGTH 11.32 IFNULL( NULL ) 11.33 COALESCE 11.3.4 LPAD 11.35 RPAD 11.36 ASCII 11.4  $11.5$  $11.5.1$  $11.52$  $11.6$ 11.7 11.8 11.9 11.9.1 11.9.2 第12章 日期和时间  $12.1$  $12.1.1$ 

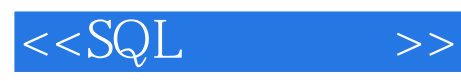

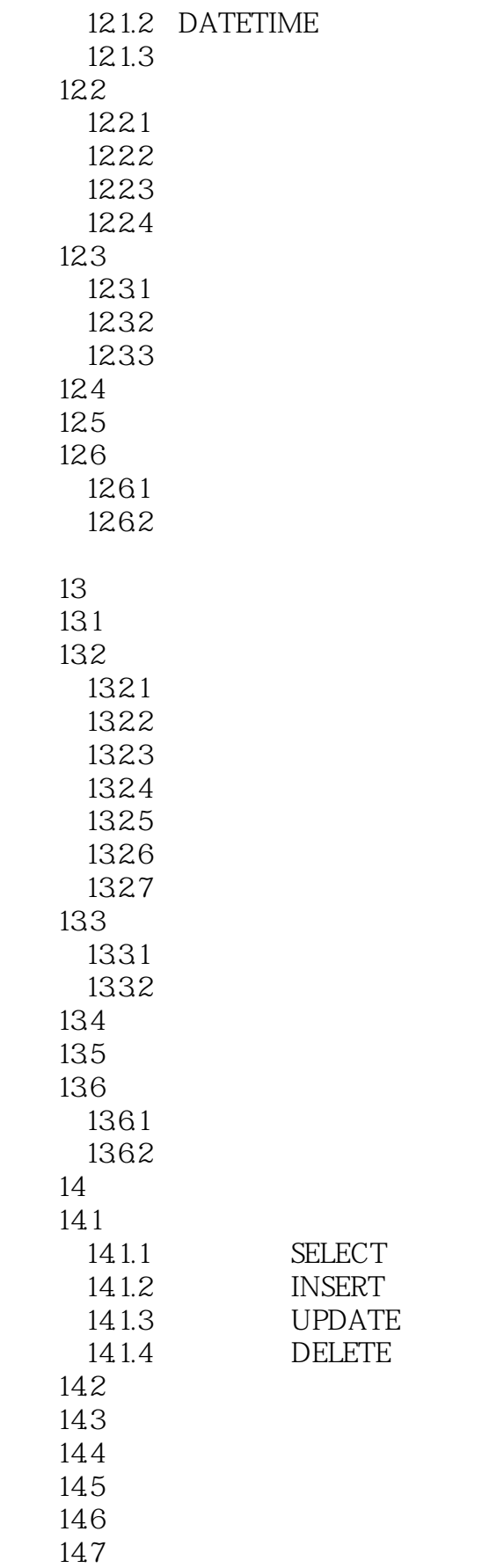

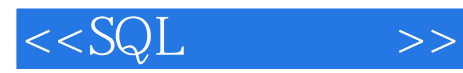

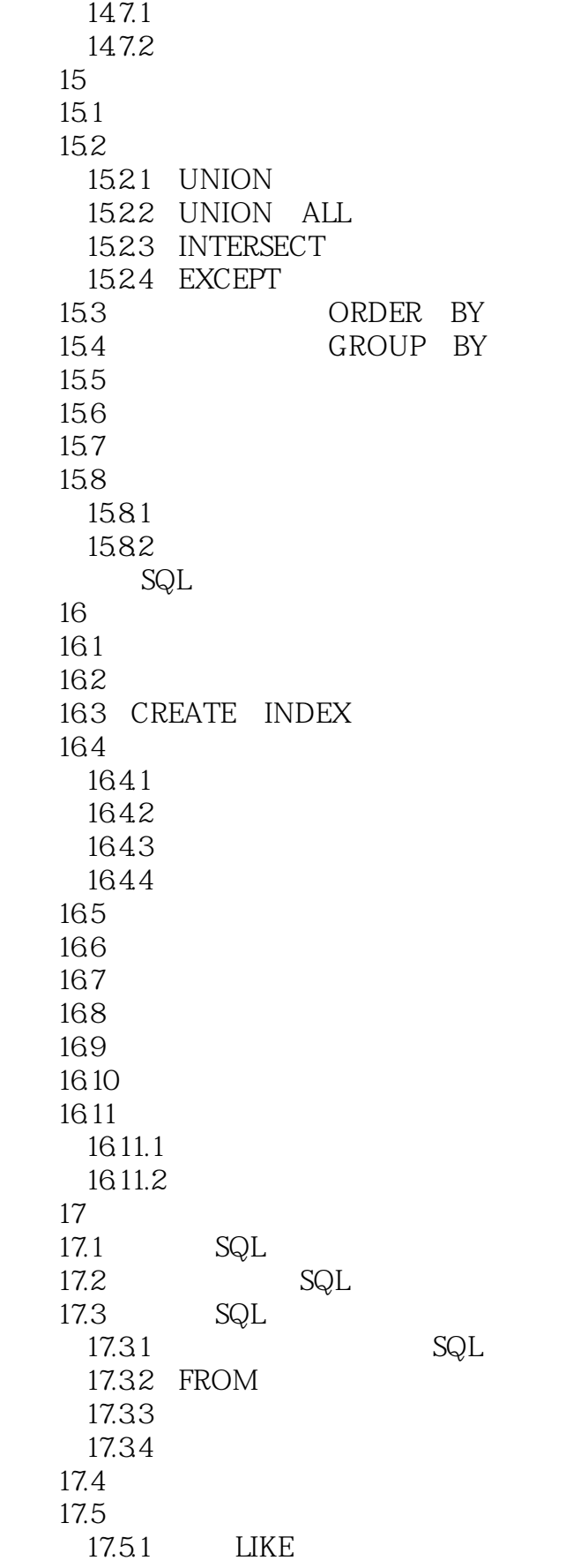

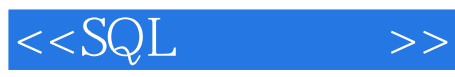

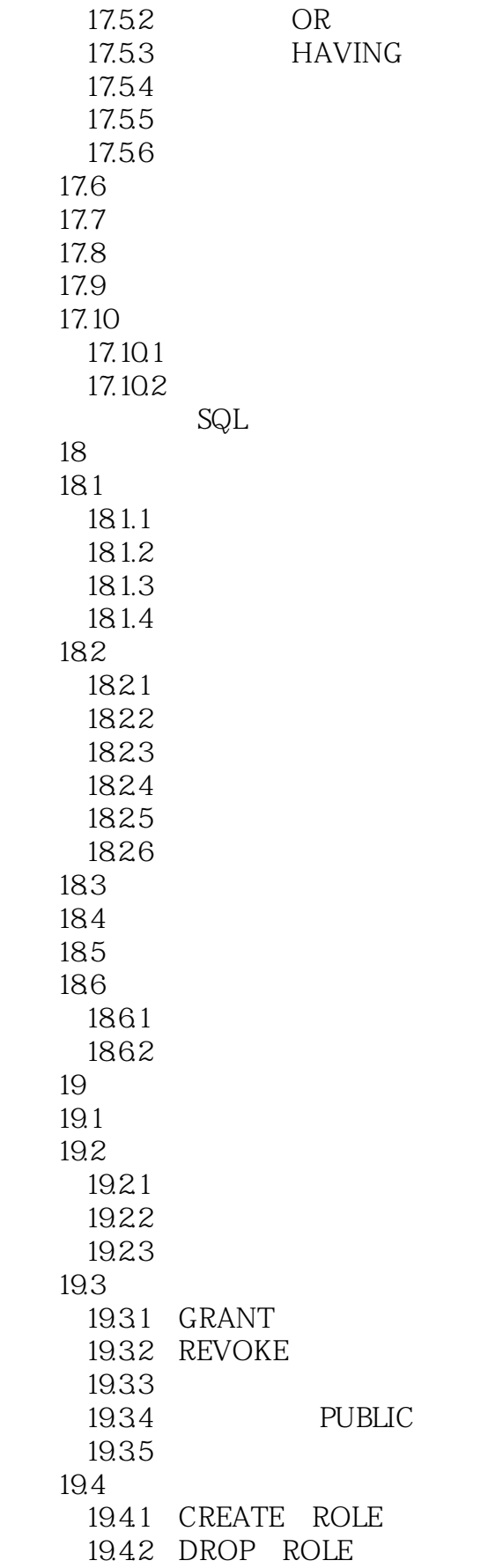

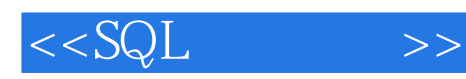

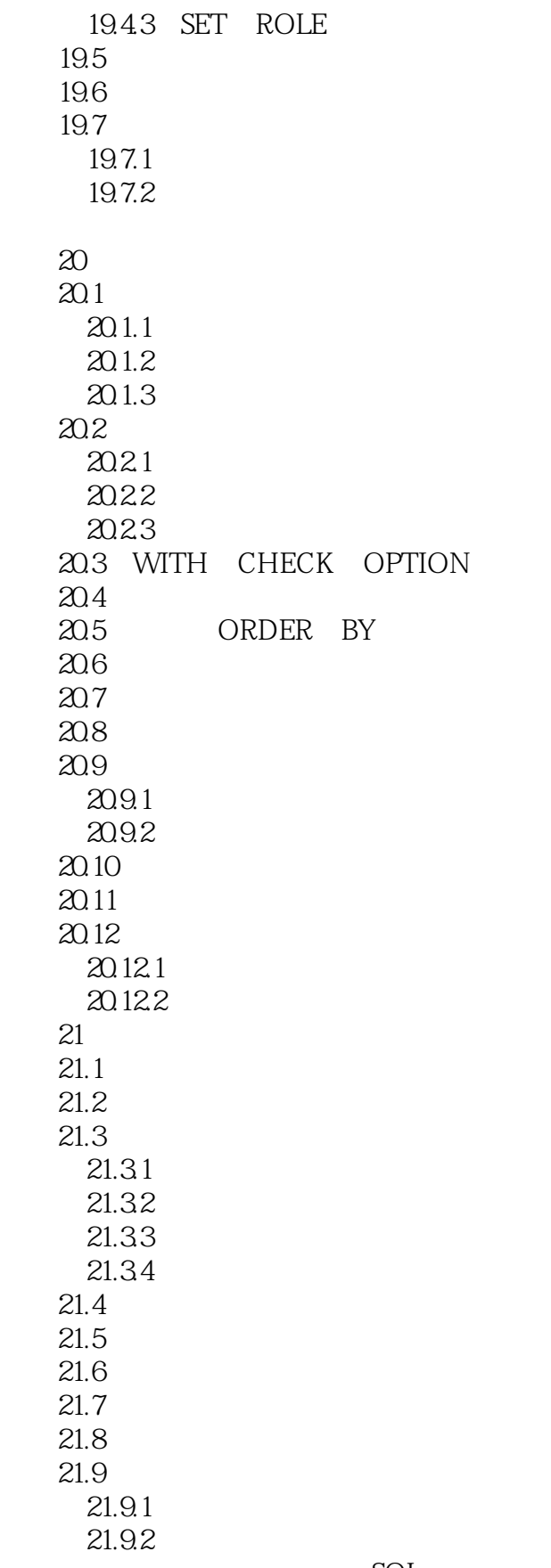

 $SQL$ 

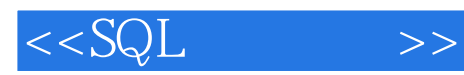

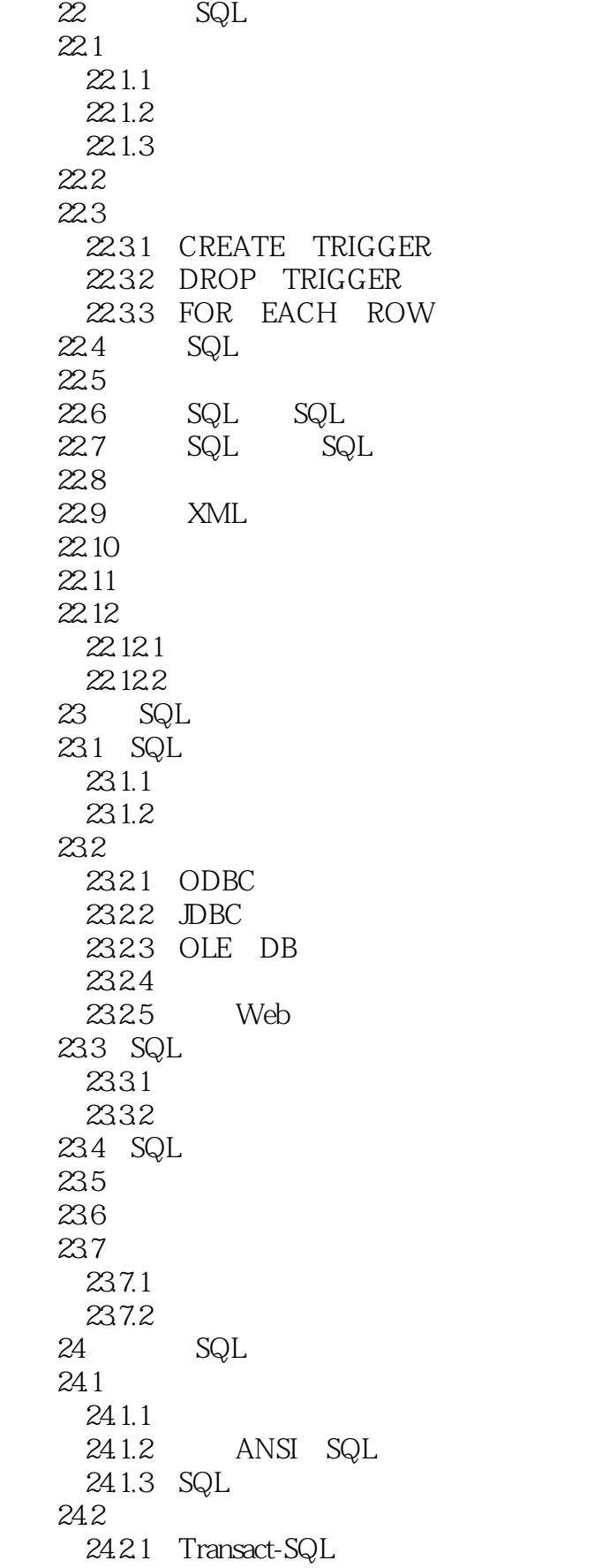

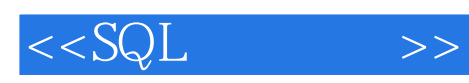

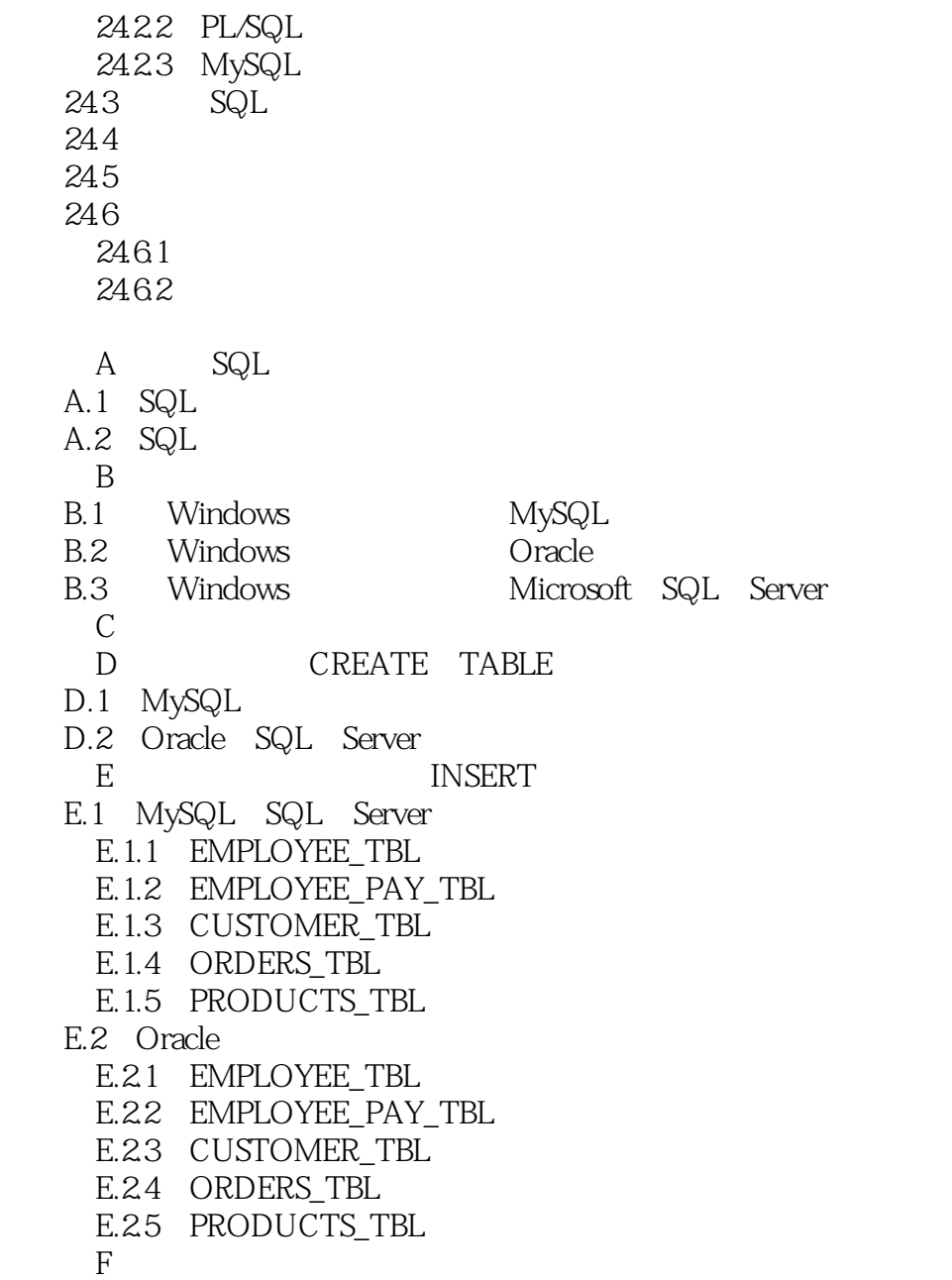

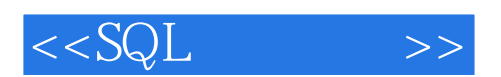

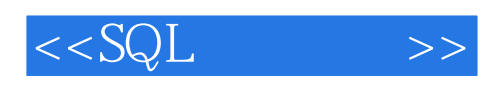

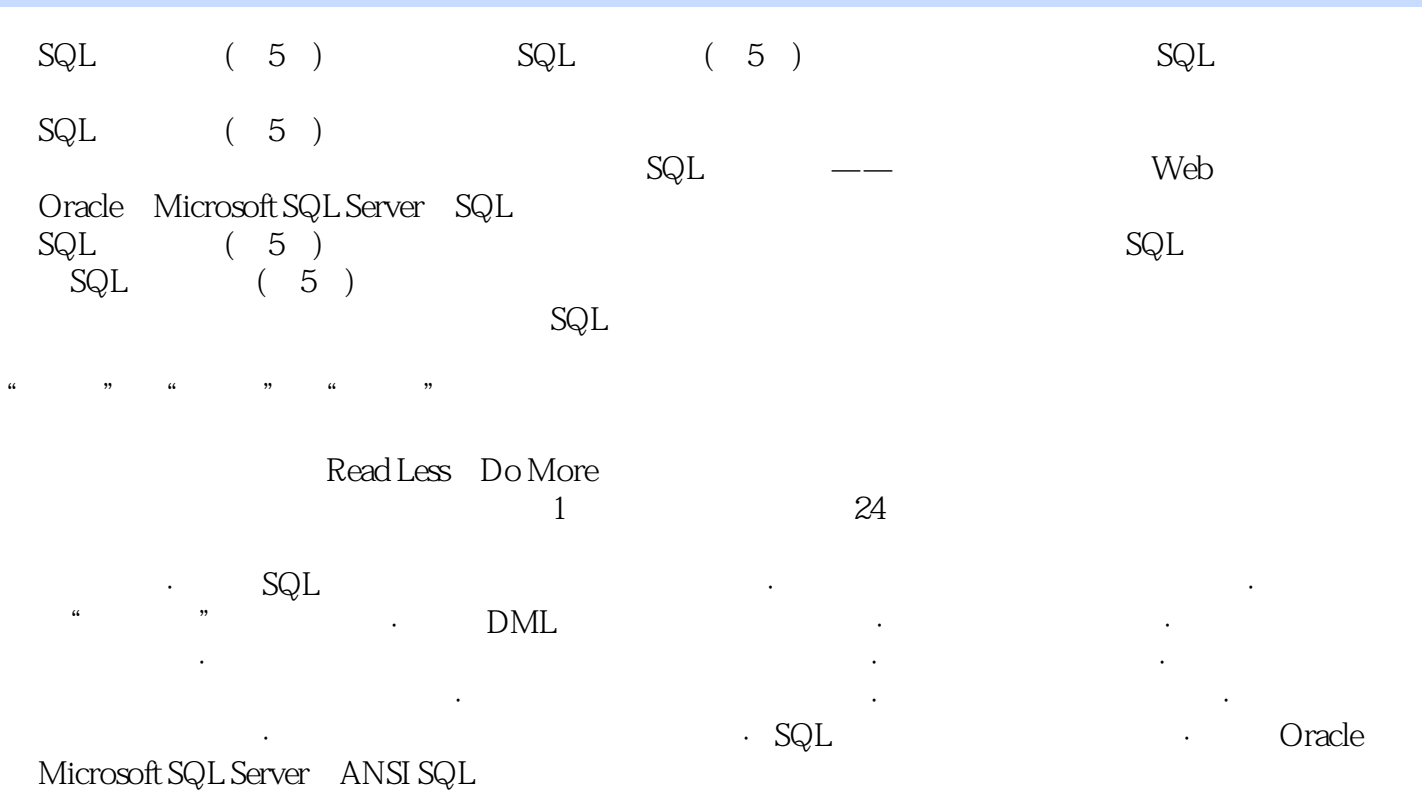

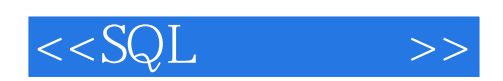

本站所提供下载的PDF图书仅提供预览和简介,请支持正版图书。

更多资源请访问:http://www.tushu007.com